# 以PC机作为测控核心系统的导弹 舵机CAT软件包

西北工业大学 杨 新 陈佳实

航空部〇一四中心 余志峰 高新绪

本文介绍采用IBM-PC/XT型计算机测控核心系统的导弹舵机计算机 摘要 辅助试验(CAT)系统软件包。有开关没置、零点校验、传感器标定、静态测试、 动态测试和数据处理等六个程序文件, 采用FORTRAN 77 和宏汇编 (MASM) 语言混合编制。采用批处理方式联接程序文件,而各程序文件间的数据传递则利用 数据文件实现,因此程序编写,调试和扩展比较方便。系统具有计算机自动给出测 试信 号, 自动 没署测试系统开关的功能。软件广泛采用汉字菜单和汉字人机对话 的方式,并具有简单判断故障能力,故不但提高了测试自动化程度,而且使用方便, 符合我国国情。软件包经过多次联试证明是可行的。

关键词 测量仪表, 导弹测试, 计算机辅助测试。

#### $-\,$  引 言

高性能导弹舵机系统, 在研制、生产及使用过程中, 参数测量是很重要的。由于舵机大 都是液压或气动的,通常需要测试压力、流量、温度、输入信号幅值、舵机的输出力矩和位 移等多种参数。高性能舵机一般频带较宽,因此动态测试的采样频率比较高。而且,有些舵 机测试时要求使用弹上一次工作的燃气气源,成本比较高,要求测试系统准确、迅速和可 釜.

为满足上述要求, 我们研制了以IBM-PC/XT型计算机作为测控核心系统的导弹舵机计 算机辅助试验(CAT)系统及软件包。  $1.1.1$ 

#### 二、选用PC机作测控核心系统

近年来, 以IBM-PC机或其兼容机作为测控系统的核心机受到国内外广泛 重 视(1,2)。 K. Inoue(3)指出, 由于PC机的体积小, 性能好, 而且成本低, 在工业上使用非常广泛。目

1987年6月19日收到

 $\sim 6\%$  $\frac{1}{\sqrt{2}}$  and the contract of  $\frac{1}{\sqrt{2}}$ 計 六

 $(1)$ 分布刑控制系统,  $(2)$ 在线粒框平值 此控系统,  $(3)$ 作为OEM  $(4)$ 

**B292** 

 $\mathcal{F}$  H<sub>c</sub>h<sub>mon</sub>(A)  $\mathcal{F}$  +  $\mathcal{F}$  +  $\mathcal{F}$  +  $\mathcal{F}$ 用受到一定限制。但加上智能输入/输出模块, 它的实时数据采集、处理及控制的功能 将 大 大增强。所谓智能模块是一些完成特定测控任务的接口卡。这类接口卡自带 CPU,能 与 主 机并行工作。

−% 7 ∀ 8 9 # ΚΙ <sup>Κ</sup> ! ∃ 8 Λ Δ <sup>Χ</sup> <sup>Λ</sup> 8 ∃ 满足了设计要求。

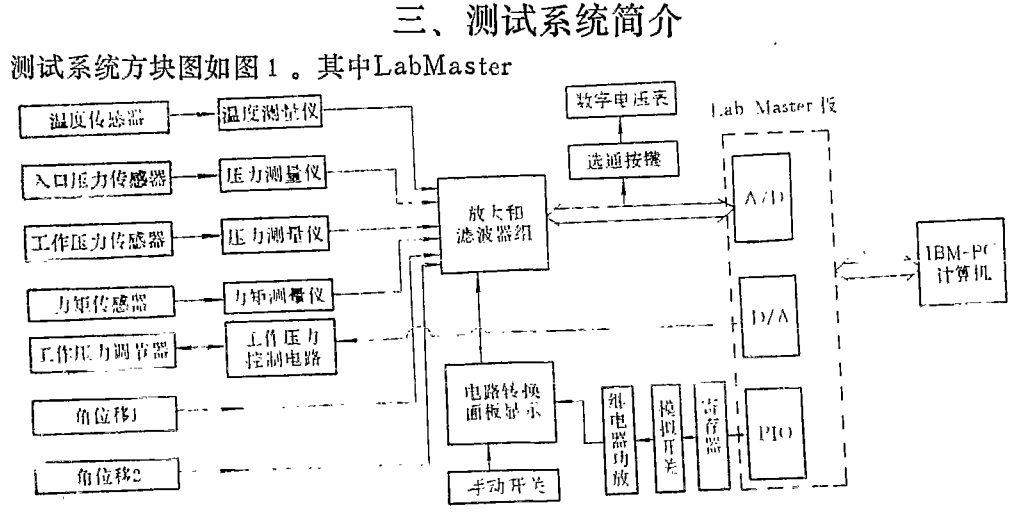

图 1 舵机计算机辅助试验系统方块图

,<br>Τ Ͳ ៰ ͼ ͼ « / \ =Τ 4} לל ዙ Τ Ο 4t Τ Τ (\* 4} לל + 1t = 4} ቴና +ያ ትና +ያ ነ 行数据采集、处理和实时控制〔5〕。它的主要功能有.

:0; ∃ 8 Λ - ! Δ Δ 大转换速度为30kH2。

 $(2)$   $D/A$ 转换  $(2)$  路, 分辨率为12位, 最大输出电压为±

(3) 计时/计数。5个16位计数器 (AM9513) 自 计时或作为信号源产生特定波形。

 $\begin{pmatrix} 1 & \frac{1}{2} & \frac{1}{2} & \frac{$ 

### 四、舵机测试软件包

.<br>بر 处理等六个程序文件。各程序功能如下:

 $(1)$   $\pi * n$  wears  $($  CWIT EVE ; (加图 a ) \$ 后海河口不面或亦正光投图 要, 按数字键 (代表第几个开关), 计算机则从并行口输出控制信号, 驱动相应的 触 发 电 , ,

路, 以改变开关位置: 否则, 按第9号数字 键退出开关设置程序。

(2) 零点校验程序 (ZERO·EXE) 的 流程图如图3。进行舵机动态测试或静态测 试前, 运行该程序, 计算机自动将各通道放 大器的输入端接地,然后测试其输出的零点 值。与常规仪表不同, 该程序对每个通道采 集50个数据作为一组零点值, 然后计算各组 像锁置哪个开关(1-7)? 数据的均值和方差。这样可提高零位精度, 而方差的大小还可判断出零位信号混入干扰

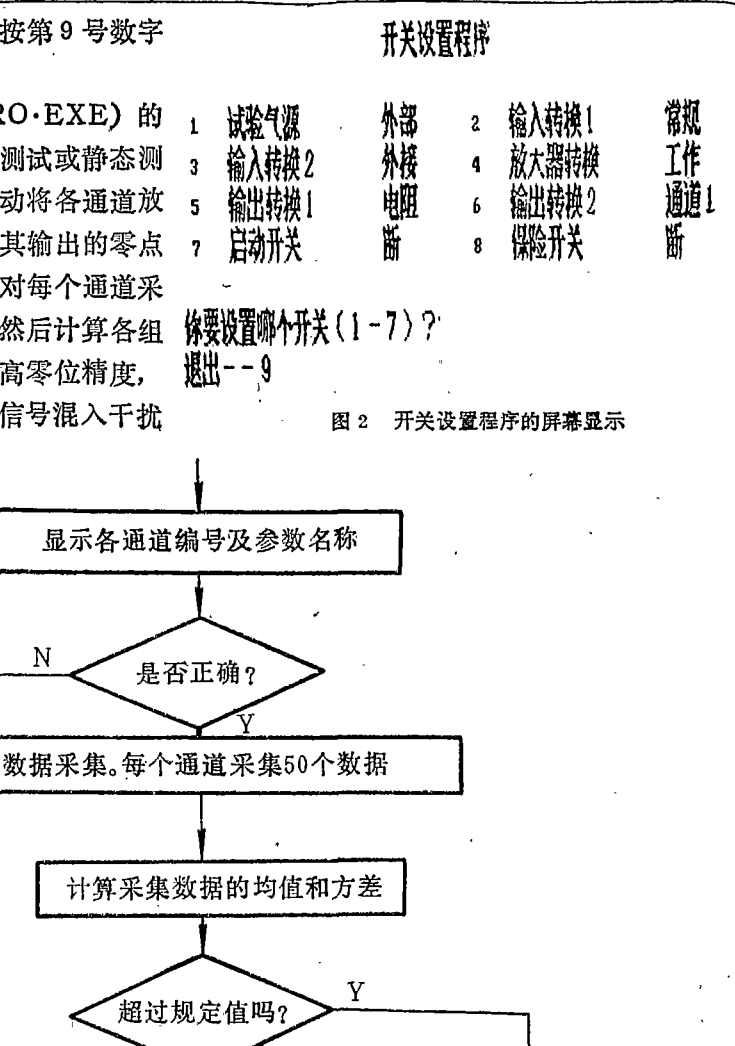

B<sub>293</sub>

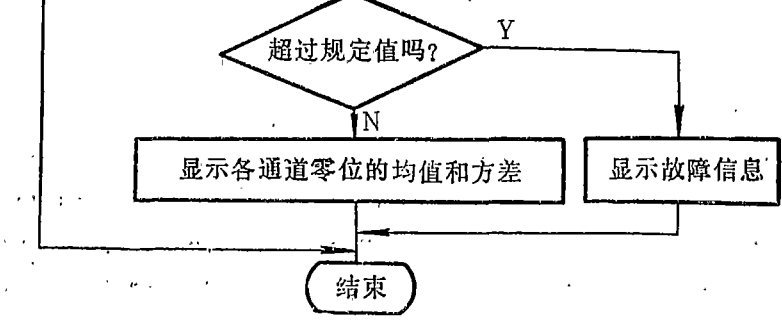

零点校验程序流程图 图 3

的大小。如果零位值超过规定值,显示器屏幕上显示故障信息。

N

·· (3) 传感器标定程序(CALI、EXE)测试系统中,传感器必须定期进行标定。常规标定方 法是很繁琐的。为此,编制了传感器标定程序,采用计算机辅助的方式标定传感器,以提高 测试自动化程度。标定程序的流程图如图 4。

иř 本程序用于标定具有良好线性输出特性的传感器。对于非线性传感器,可以用插值法代 替最小二乘法线性拟合。

© 1994-2010 China Academic Journal Electronic Publishing House. All rights reserved. http://www.cnki.net

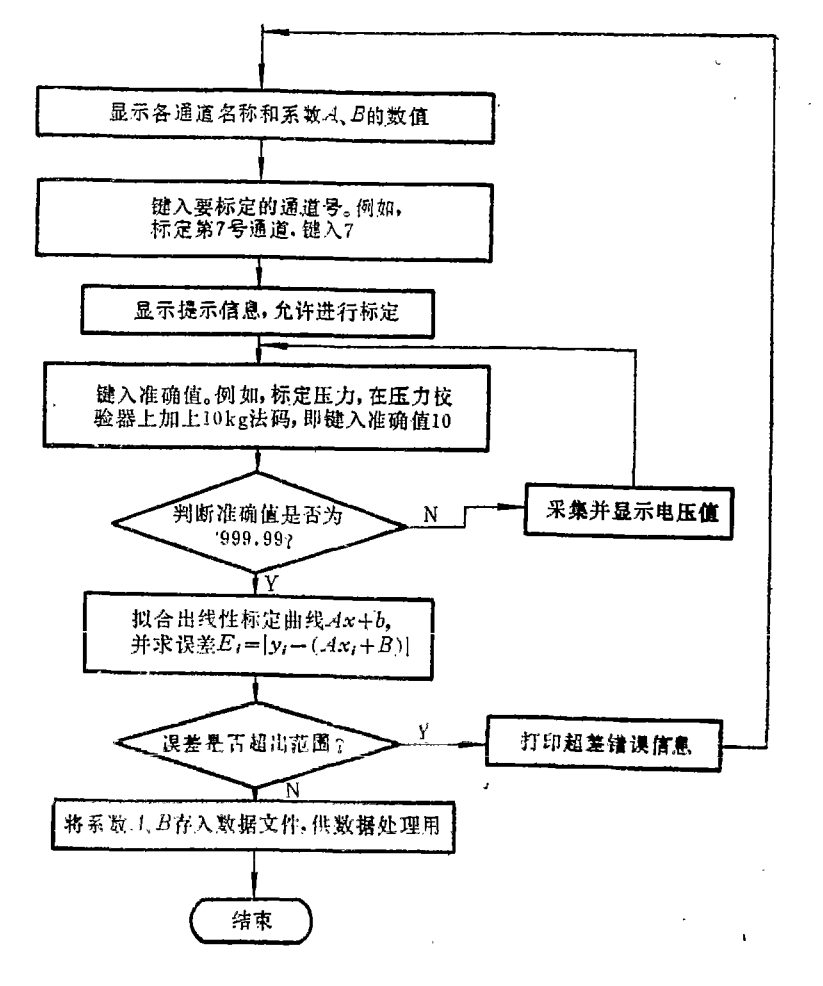

参数标定程序流程图 图 4

(4)静态试验程序 (ACQS.EXE) 用于测定舵机的迥环特性及耗气量特性。该程序输 出一个高精度的三角波信号 (线性度高于0.1%。这个信号经4000次D/A转换形成, 周期为 20s。在计算机发出测试信号后, 进行数据采集, 每一路信号的采样频率为200Hz/s。并将其 中两路信号经过处理后, 在彩色图象显示器上实时显示波形。数据采集完成后, 将内存中采 集的数据存入硬磁盘中的DST.DAT数据文件中。

(5) 动态试验程序 (ACQD,EXE) 用来测定舵机系统对不同副值阶跃信号的响应。稍 加修改,可用来测定系统的频率响应及对伪随机信号的响应。

(6) 数据处理程序 (PROC.EXE) 读入数据文件中的标定曲线系数A和B以及动、静 态测试数据。经过校验后,用示波曲线和数据表格二种方式在显示器屏幕上显示出来,并可 在图形打印机上打印出来(如图5,图6)。同时计算和打印系统的零位偏移,迥环宽度、 饱和电压、最大位移、零位耗气量、最大耗气量、阶跃响应的时间常数和调节时间等动、静 态品质参数。

**B294** 

 $\bullet$ 

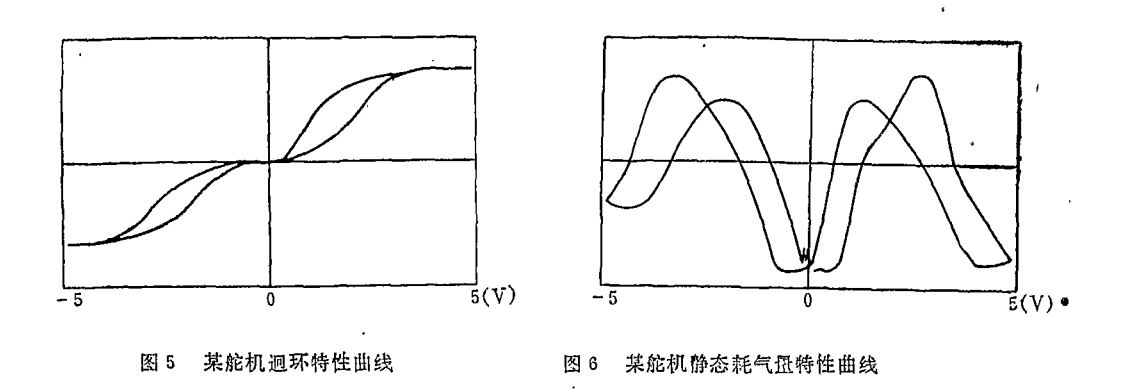

五、软件编制的一些方法

 1 上节介绍的程序都是独立的可执行文件。由主菜单导引。 软件包运行后, 显示主菜单.

> 舵机测试软件包 - IBM−PC Lab Master 1. ZERO 零点校验 : . CAI 3. ACQS 4. ACQI 5. PROC 数据处理 ( , SWI  $(1 - 6)$

加里拉粉字雄」 部自动调用梁占赫哈程序 地径完聚占赫哈程序后 单。这是利用DOS中的批处理方式完成的。

利用批处理方式, 可以很方便地将多个可执行文件联起来依次执行。例如, 某次试验要 , , , , 7) 编制一个TEST BAT文件

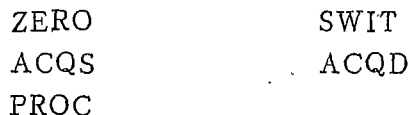

TEST指令.

Δ 1 用批处理方式在运行过程中, 常需要各程序文件之间传递数据。例如, , 就需要读入传感器标完程序由的检正公式系数A和F , 数组DA中存有A/I 据, 则可用下列语句建立数据文件

INTEGER\*2 DA (20000)

 $\ddot{\cdot}$ 

OPEN (2, FILE='DATA.TXT', STATUS='NEW', FORAM= 'UNFORMATTED')

WRITE  $(2)$  DA

DA数据的数据文件DATA, TXT写在磁盘上。其中, DATA, TXT 无格式数据文件,以提高读写速度。以后其它程序只要用下列语句

 $\texttt{INTEGR}$ \* 2 DA (20000)

 $\ddot{\phantom{a}}$ 

OPEN (2, FILE='DATA.TXT', FORAM='UNFORMATTED')

 $\texttt{READ}$  (2)  $\texttt{D}$ 

就可将磁盘上的数据读入程序中。

.3 FORTRAN语言和宏汇编语言混合使用 本软件包采用MS-FORTRAN 7 3.3版木编译(8) 该编译程序且有处理双精度数 复现数和双精度复现数的能力 Intel 8087浮点运算器,使运算速度提高20~100倍。但FORTRAN /输出端口或内存的语句, 不能调用接口板或图形显示语句。为此, 用FORTRAN (MASM) গে

, 要将显示器屏幕上的字符和图形清除掉, 可以用宏汇编语言编写一个CLS ASM 程序:

DATA SEGMENT PUBLIC'DATA', 定义段名DATA **DATA ENDS** DGROUP GROUP DATA, 定义组名 DGROUP CODE SEGMENT 'CODE', 定义段名COI SSUME CS:CODE, DS:DGROUP, SS:DGROUP, PUBLIC CLS: 定义过程名CLS CLS PROC FAR FUSH BP, 保护堆栈中  $O<sub>V</sub>$  BP. SF **MOV AL 06** MOV AH. 00 INT 10H. 書求DOS MOV SP. BP.  $POP$   $BP$ RET<sub>1</sub> CLS ENDP CODE ENDS  $FND$ CLS OBJ MFORTRAN CALL CLS , 并将FORTRAN程序的目标程序与CLS.OBJ连接 (LINK), 就可! 的可执行程序。

用这种方法编写数据采集程序比单纯用汇编语言编写要方便得多,但运算速度要慢一 些。

图形和汉字显示  $\overline{A}$ PC机如果配有彩色显示器和彩色图形接口板 形。例如,象大屏幕示波器一样实时显示被测参数变化曲线。这在测控系统中有重要意义。

PC机,可以运行汉字操作系统 (CCDOS) 。由于磁盘操作系统(DOS FORTRAN编译程序和BASIC编译程序与CCDOS是兼容的,因此可以用 FORT RAN语言或BASIC语言显示或打印出汉字提示、汉字莱单和汉字图表。有利 于 我 国 操 作 人员使用。

#### 六、结 论

本文介绍的测试系统及其软件包经过试验证明是可行的。进行一次完整的舵机动、静态 、脱机处理完所有粉据并打印出各种曲线和粉据的时间不超过3 XY记录仪测试,提高了测试精度

采用PC机作为测控核心计算机比采用专用数据采集计算机要便宜得多。进一步推广的 关键是要研制多种功能的测控I/O模块及软件包。

∴本软件包研制过程中得到航空部○一四中心领导和科技人员大力支持,特此致谢。

- 1 Bullock T B. Trends in Control-the PC moves up Prod. Eng., 1985; 32: (4)
- Convery A D. PCs, State-of-Art Plus a Novel Application, Electr. Equip(Great Britain)  $\mathbf{Julv}$  1985
- ο), Thoma K, Amplication of Personal Computer to Process Control and Monitoring Instrumentation **984.** 27 = 10

4 Hohman T, West J. I/O Modules Modules add Power to PC. Prod Eng. 1985; 32: (4)

5 杨新,一种PC机接口板的原理及使用,航空学会测试专业委员会年会,北戴河,1986

6 余志峰, 高新绪。舵机微机自动化测试方案。航空部〇一四中心技术报告。1986

7 周明德。微型计算机IBM-PC(0520)系统原理及应用。清华大学出版社,北京,1989

8 Microsoft Corporation, MS-FORTRAN Reference Manual, Microsoft Corporation, 1988

## **A SOFTWARE PACKAGE FOR MISSILE STEERING** SYSTEM COMPUTER AIDED TEST USING PC AS CORE INSTRUMENT

Yang Xin and Chen Jiashi

(Northwestern Polytechnical University)

**Yu Zifong and Gao Xinxu** 

(No.014 Centre of Aviation Ministry)

Abstact A software package for missile steering system computer idedtest using IBM-PC/XT micro-computer as core instrument is presented The software package includes 6 files. They are switch setting, zero checking, transducer calibretion, static state test, dynamic state test and data processing The program files are written in FORTRAN 77 merged in mac assembly language. It uses batch processing to connect the program files and the data transfer among the program files is realized by data files so it is easy to program, debug and augment. The test system is able to generate test signals, set the switches automatically. The software package uses Chinese character menu and Chinese character interactive way and has simple error detection ability. So it is easy to use by Chinese operators The software package has passed on line test with satisfactory result

Key words measuring instruments, missile test, computer aided test